# **EOLE AD DC - Tâche #33018**

Scénario # 32539 (Terminé (Sprint)): Intégrer l'éxécution du script 24-ad-dc-ou dans l'EAD3

## **Revoir les libellés utilisés pour l'EAD3**

20/08/2021 18:02 - Joël Cuissinat

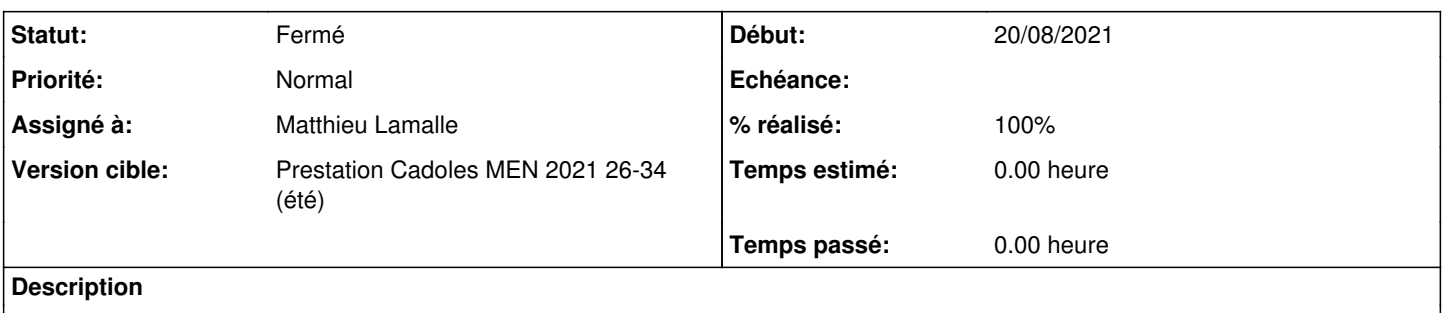

En collaboration avec le pôle, il faudrait revoir les libellés...

Ceux proposés sont trop restrictifs ("Gestion des ordinateurs", "Gestion et organisation des ordinateurs", "Classer les nouveaux ordinateurs par OU") car le script est également capable de gérer des utilisateurs, cf. <http://eole.ac-dijon.fr/documentations/2.8/completes/HTML/ModuleScribe/co/eole-ad-dc-ou.html>

## **Révisions associées**

## **Révision a3287439 - 25/08/2021 14:52 - Matthieu Lamalle**

update action title ref #33018

### **Révision 23942b01 - 31/08/2021 14:45 - Joël Cuissinat**

update family name

Ref: #33018

### **Révision c3730512 - 31/08/2021 14:58 - Joël Cuissinat**

fix family name

Ref: #33018

### **Historique**

## **#1 - 23/08/2021 11:54 - Matthieu Lamalle**

*- Statut changé de Nouveau à En cours*

### **#2 - 24/08/2021 17:36 - Emmanuel GARETTE**

*- Assigné à mis à Matthieu Lamalle*

#### **#3 - 25/08/2021 14:25 - Gilles Grandgérard**

modifier le libellé : "Classer les nouveaux ordinateurs par OU" -> "Classer les nouveaux utilisateurs et ordinateurs par OU"

#### **#4 - 25/08/2021 14:56 - Matthieu Lamalle**

*- Statut changé de En cours à À valider*

## **#5 - 26/08/2021 15:31 - Emmanuel GARETTE**

*- Statut changé de À valider à Résolu*

*- % réalisé changé de 0 à 100*

## **#6 - 31/08/2021 15:28 - Joël Cuissinat**

*- Statut changé de Résolu à Fermé*

*- Restant à faire (heures) mis à 0.0*

OK